Богатов Р.Н.

# Программирование на языке высокого уровня

Лекция 4. Низкоуровневое программирование. Интерпретация, компиляция, компоновка.

Кафедра АСОИУ ОмГТУ, 2012

## Изобретём велосипед компьютер!

#### • Примитивная машина:

- Ячейки памяти нумеруются 0, 1, ...
- Ячейка может содержать любое число (в т.ч. адрес ячейки памяти)
- Процессор имеет один регистр R (ячейку для хранения промежуточных результатов)

#### • Примитивный низкоуровневый язык:

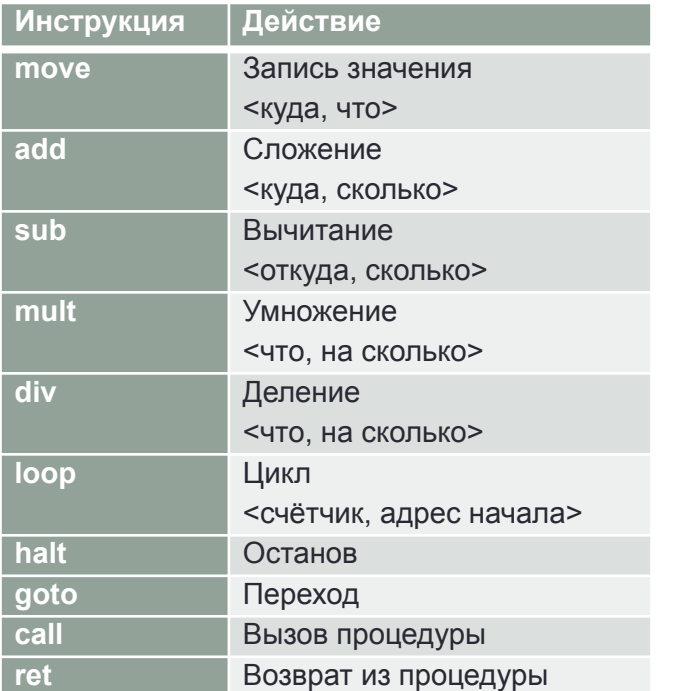

#### • Пример программы:

```
// ввод значения с клавиатуры
         Input Register
 cal1// регистр содержит радиус
 move Radius, R
 mult R, Radius
 mult R, 3.1415
// регистр содержит площадь круга
// вывод содержимого регистра на экран
 call Print Register
 halt
```
## Машинные коды

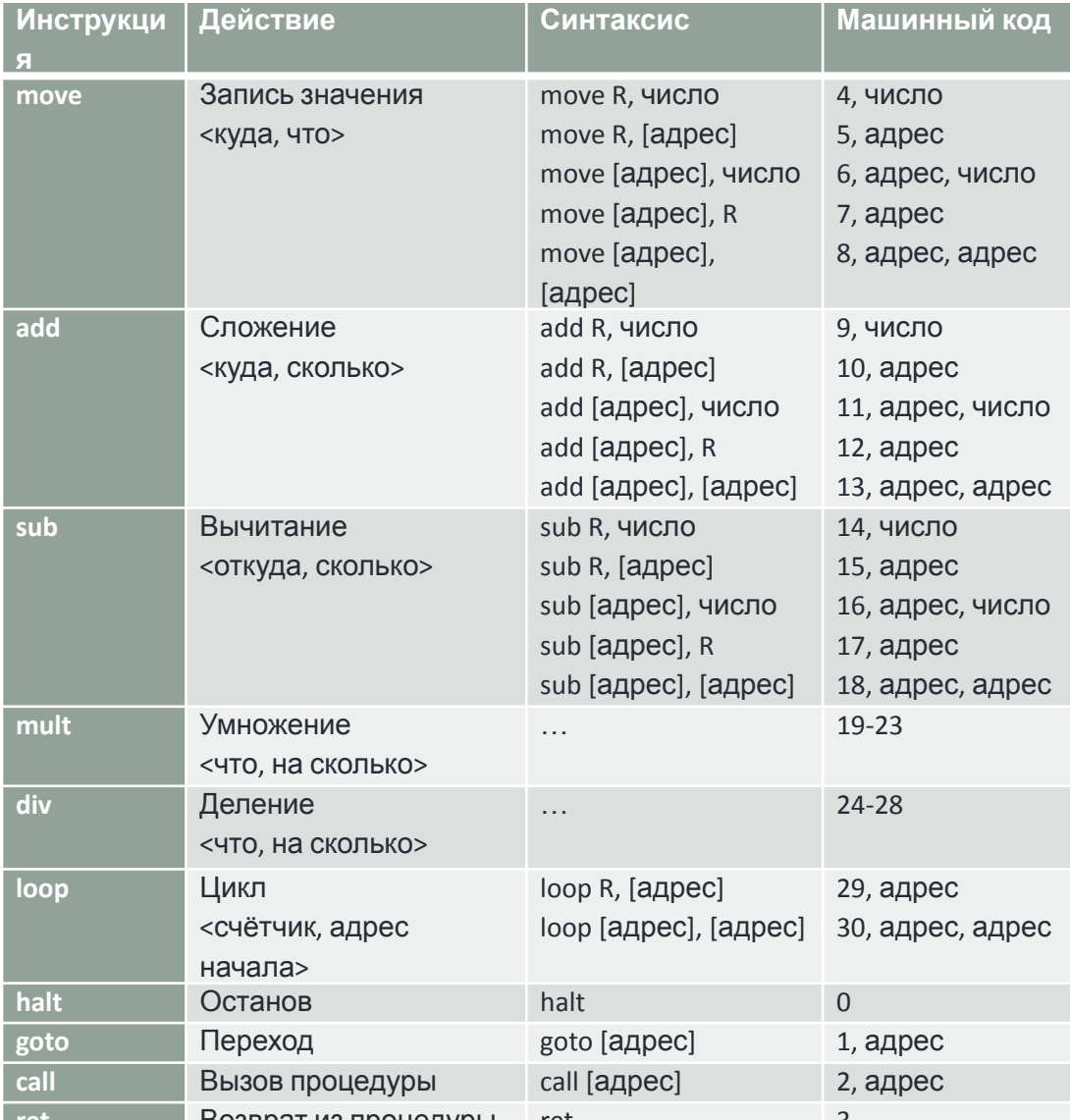

## • Пример программы, ПОНЯТНОЙ процессору:

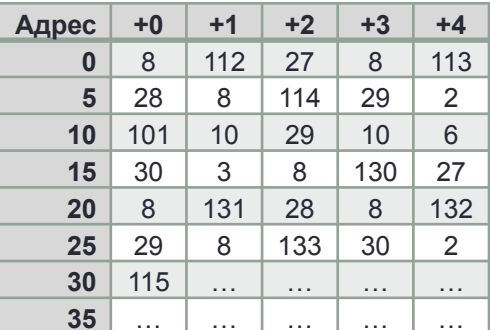

# Ещё пример: числа Фибоначчи

#### Схема алгоритма и его реализация (программа):

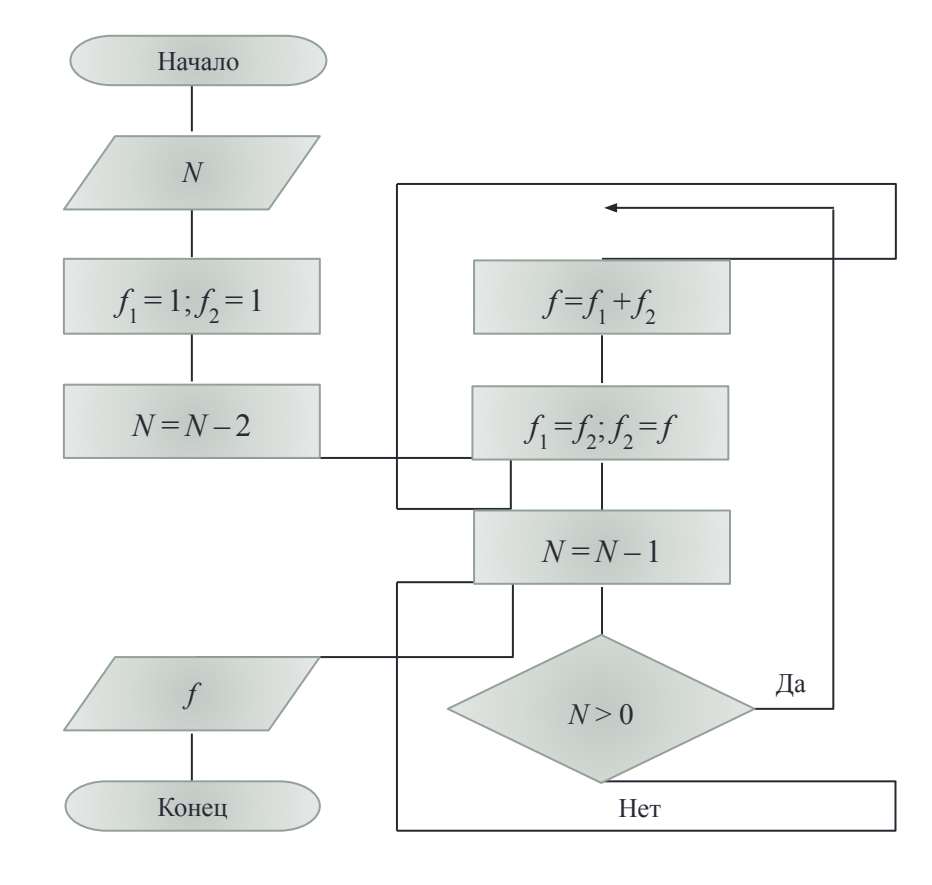

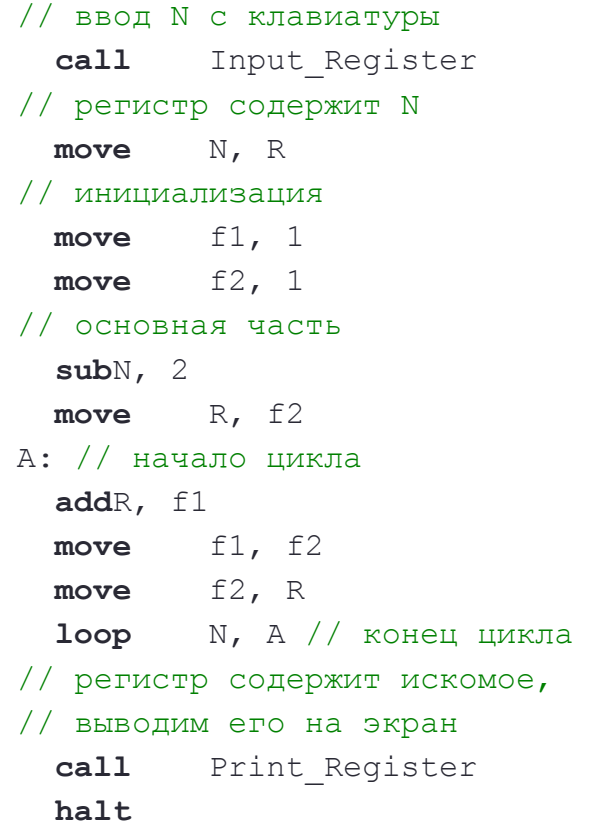

## Компиляция…

## **1. Проверка синтаксиса**

#### **2. Трансляция в машинные коды**

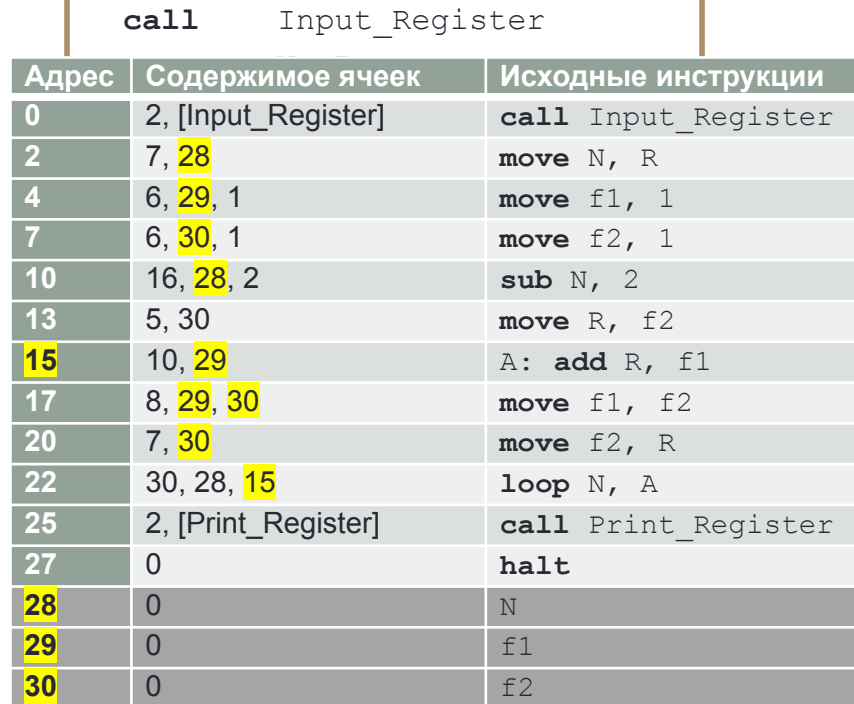

## Компоновка (связывание)…

## **1. К программе добавляется код процедур (компоновка)**

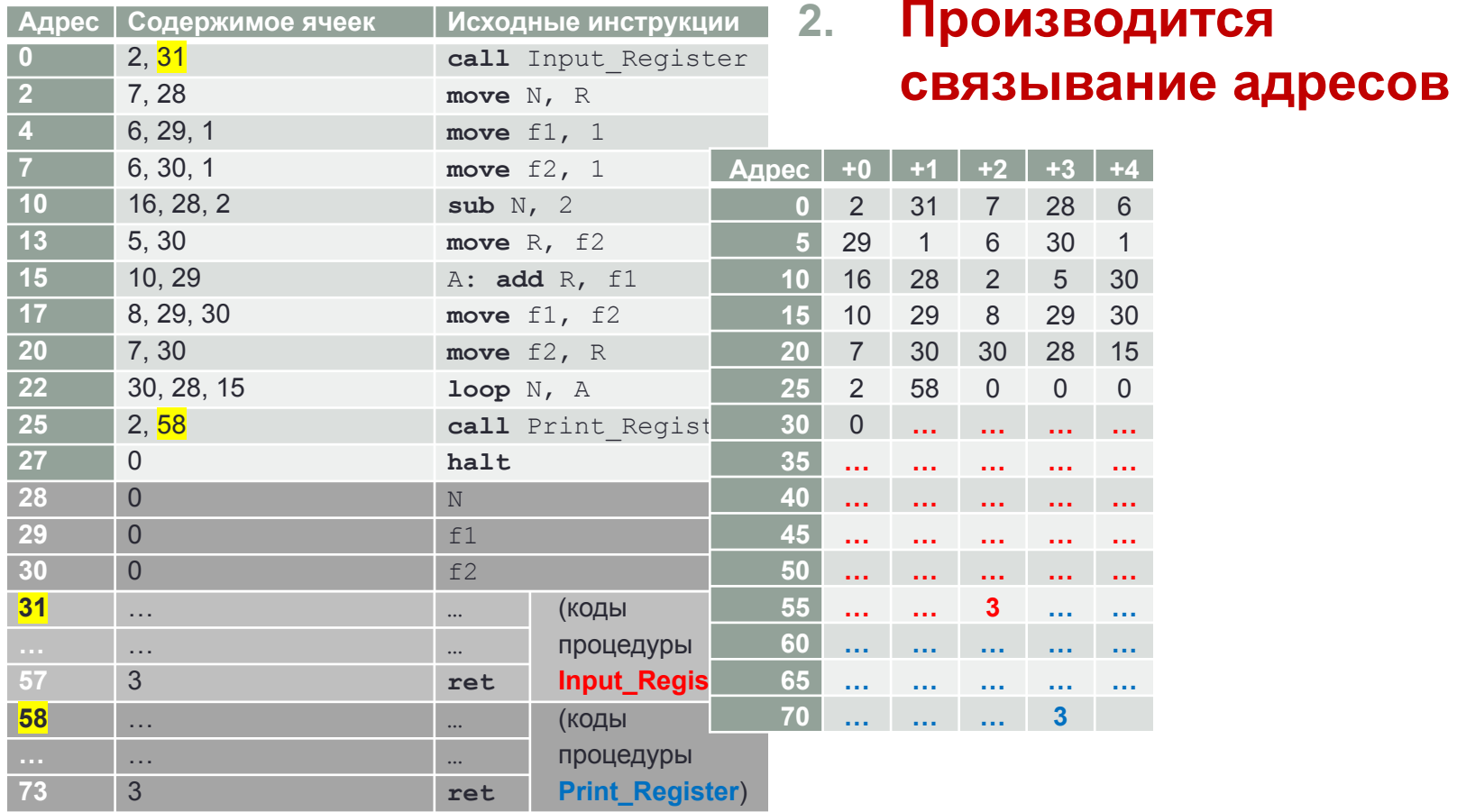

# Интерпретация. Трансляция. Компиляция

- **• Трансляция программы**  преобразование программы, представленной на одном из языков программирования, в равнозначную программу на другом языке.
- **• Компиляция** трансляция программы в машинноориентированный язык.
- **• Интерпретация** пооператорная обработка и выполнение исходной программы (без формирования кодов для последующего исполнения).

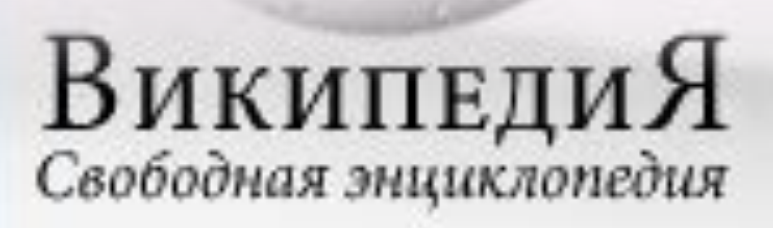

# Компоновка

- **• Исполнимый модуль** (*от англ. executable*) файл, содержащий машинные коды, готовые для исполнения в определённой операционной системе.
- **• Объектный модуль** (*англ. object file*) файл с промежуточным представлением отдельного модуля программы, полученный в результате работы компилятора.
- **• Компоновщик** (также **редактор связей**, линкер *от англ. link editor, linker*) — программа, которая производит компоновку: принимает на вход один или несколько объектных модулей и собирает по ним исполнимый модуль.

**ВикипедиЯ** 

Свободная энциклопедия

## Эволюция «уровня» языка программирования

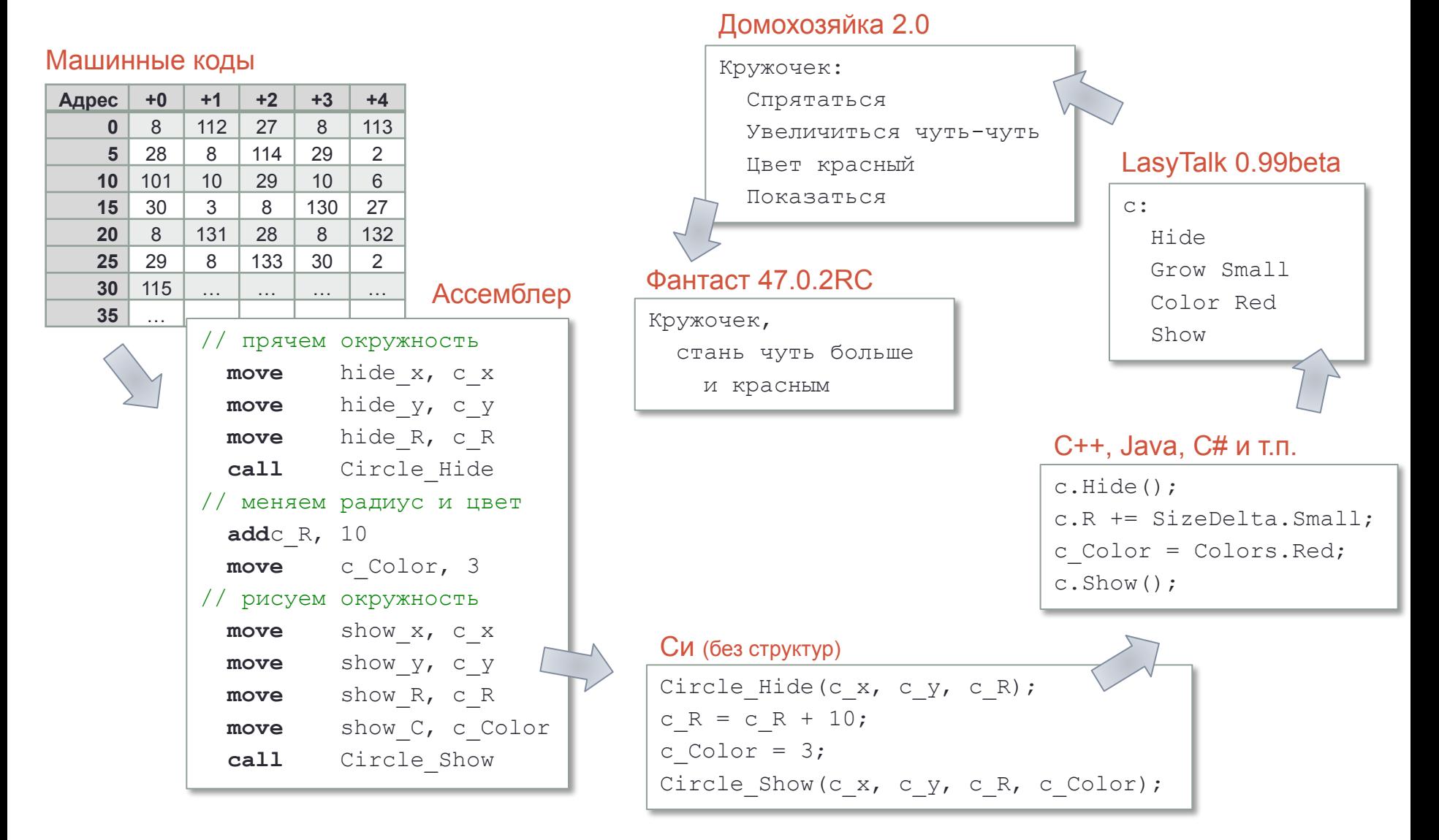

## Домашнее задание

#### • Написать программу в машинных кодах

для вычисления суммы ряда  $1 + \frac{1}{1!} + \frac{1}{2!} + \cdots + \frac{1}{n!}$  для заданного *n*.

 $(\Pi$ ри  $n \to \infty$  сумма ряда сходится к числу Эйлера  $e$ .)

#### • Пишем программу от простого к сложному:

- Получить в R значение 4! (не используя цикл **loop**) и вывести его на экран
- Дописать программу, чтобы полученное в R домножалось на 5 и давало 5!
- Изменить: полученное 4! сохранить в переменную (например: **move** Z, R), а после получения в регистре 5! добавить результат к переменной (add Z, R). (Теперь программа позволяет получать суммы вида  $1! + 2! ... + n!$ , но для фиксированного *п* и без использования цикла.)
- $\cdot$  Потренироваться создавать циклы: пользователь вводит  $n$ , запоминаем это значение в переменной N и делаем цикл loop N, A, где A - метка, к которой будет происходить возврат (см. пример). Команда loop работает так: если  $N \neq 0$ , то N уменьшается на единицу и происходит переход к метке A; иначе loop ничего не делает, возврата не происходит.
- Теперь внутрь цикла помещаем код, который умеет из предыдущего факториала (например, содержащегося в R) получать следующий (путём домножения R на текущее значение N) и добавлять его к уже накопленной сумме (Z). (Теперь программа вычисляет суммы вида 1! + 2! ... + n! с помощью цикла для любого п, введённого с клавиатуры.)
- Осталось подумать, как внутри цикла получать дробь, и добавить к сумме лишнюю единичку